## **How to Set Up USB Headsets**

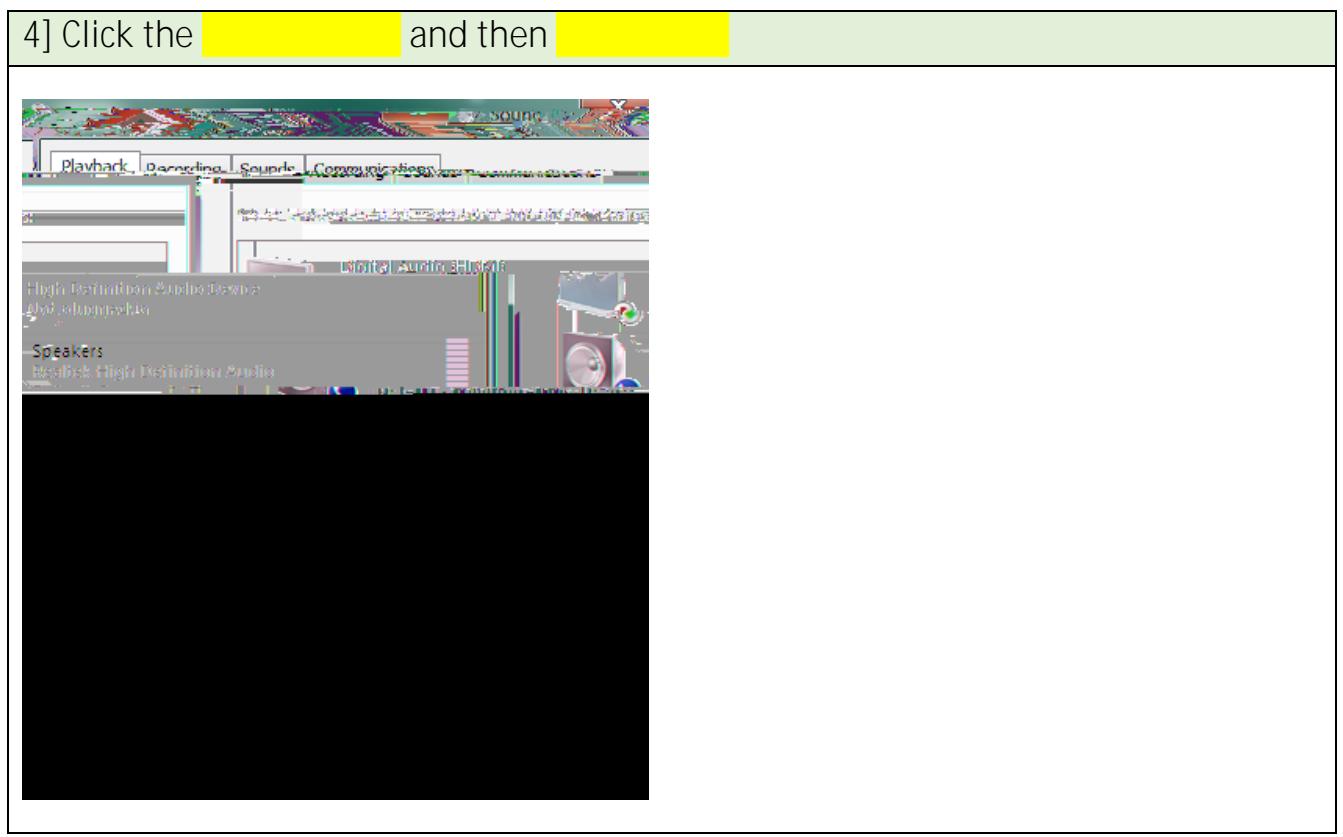

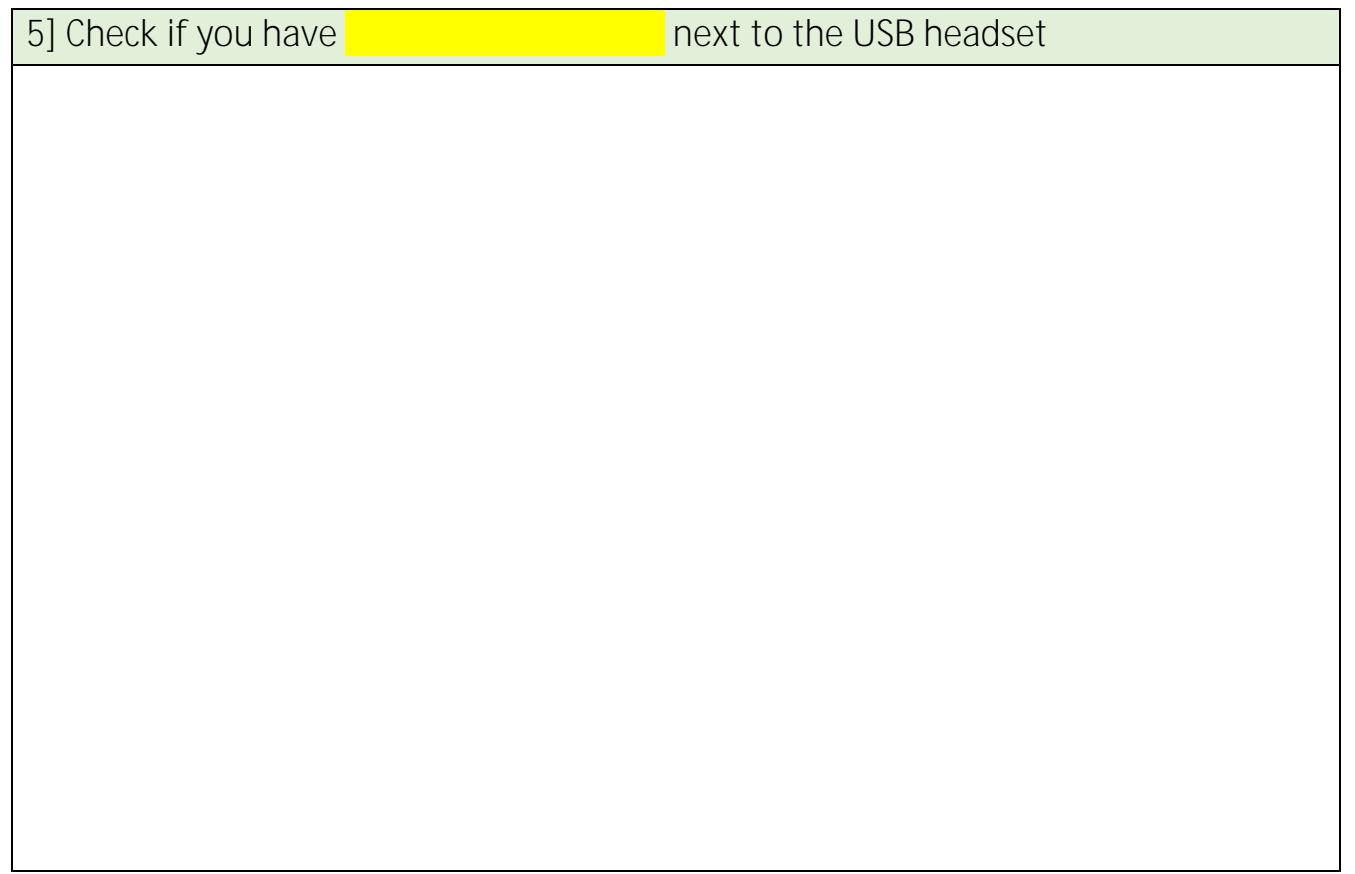

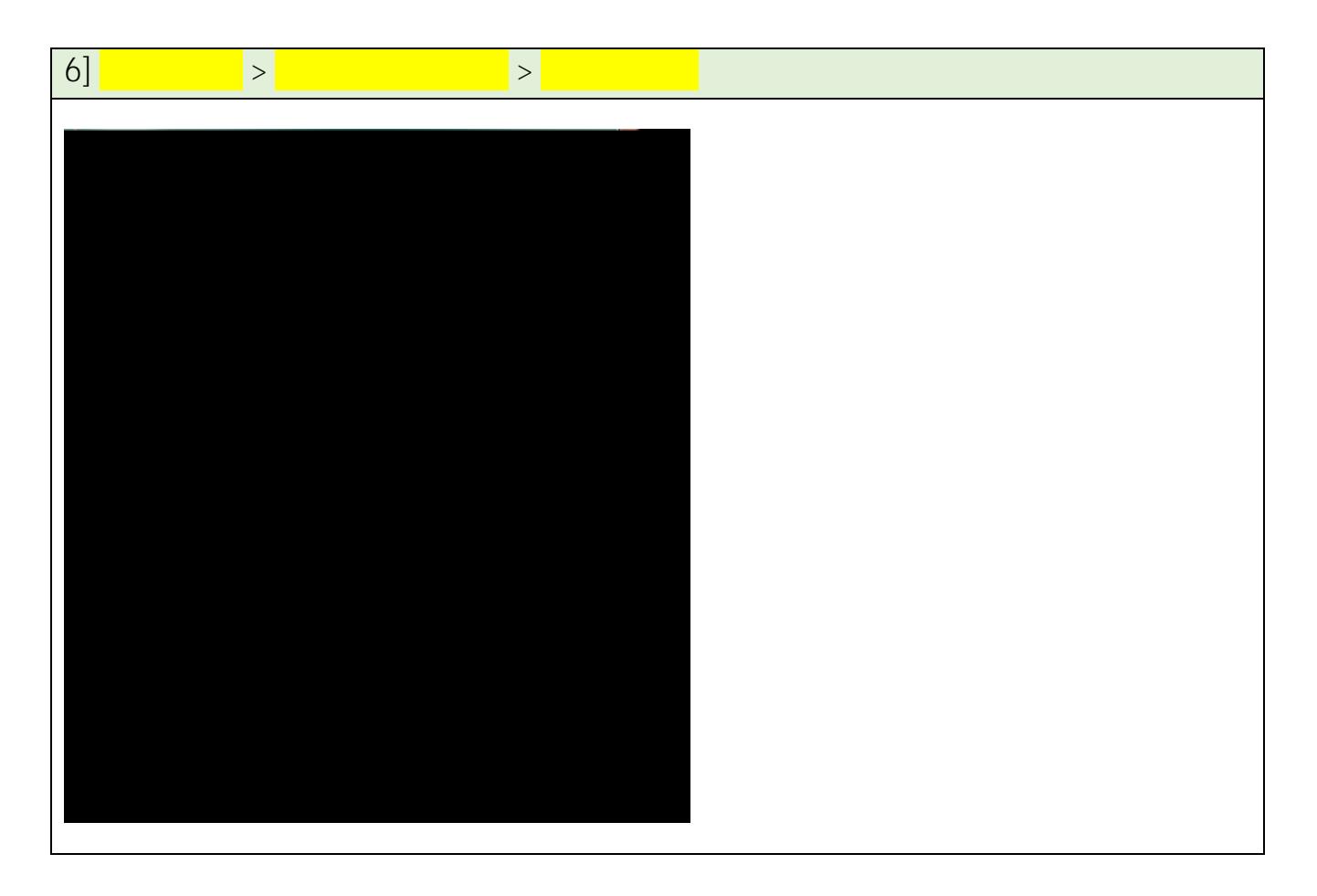

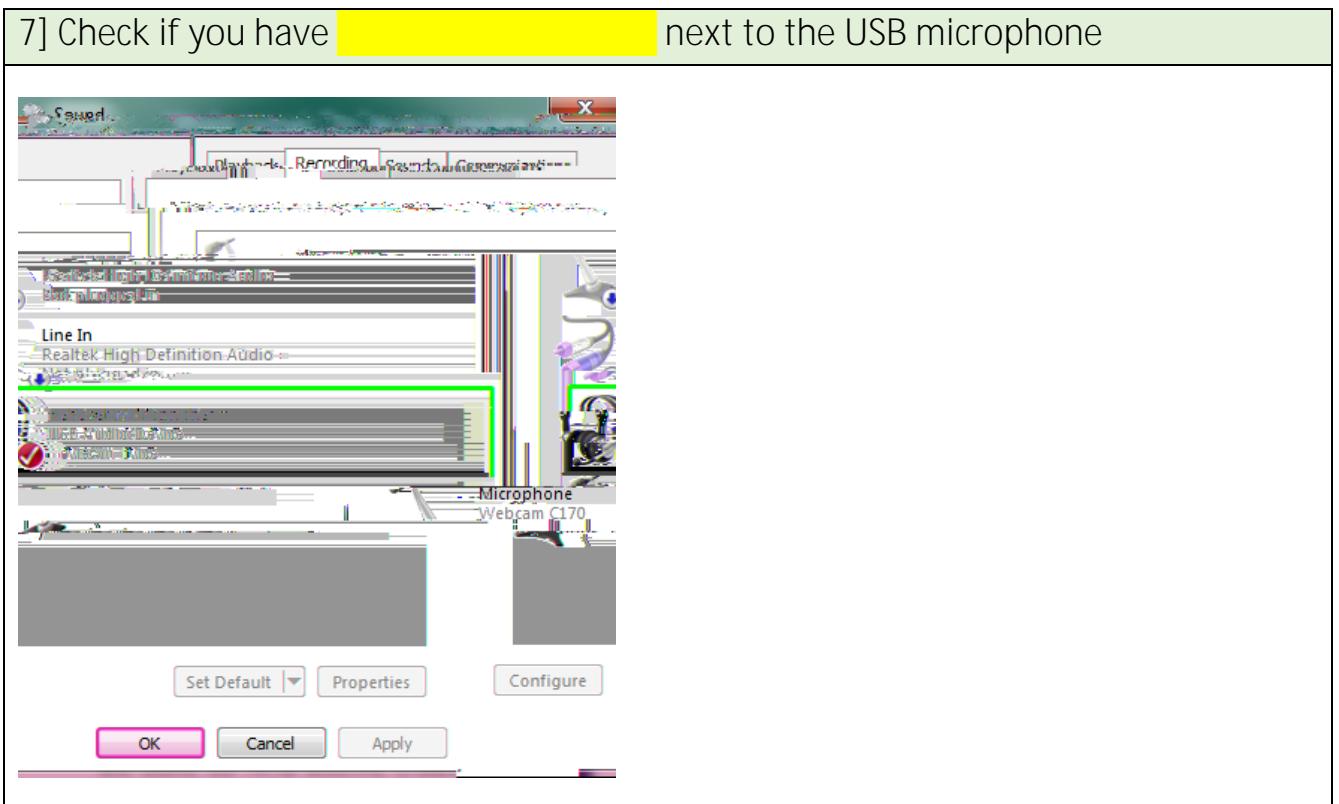

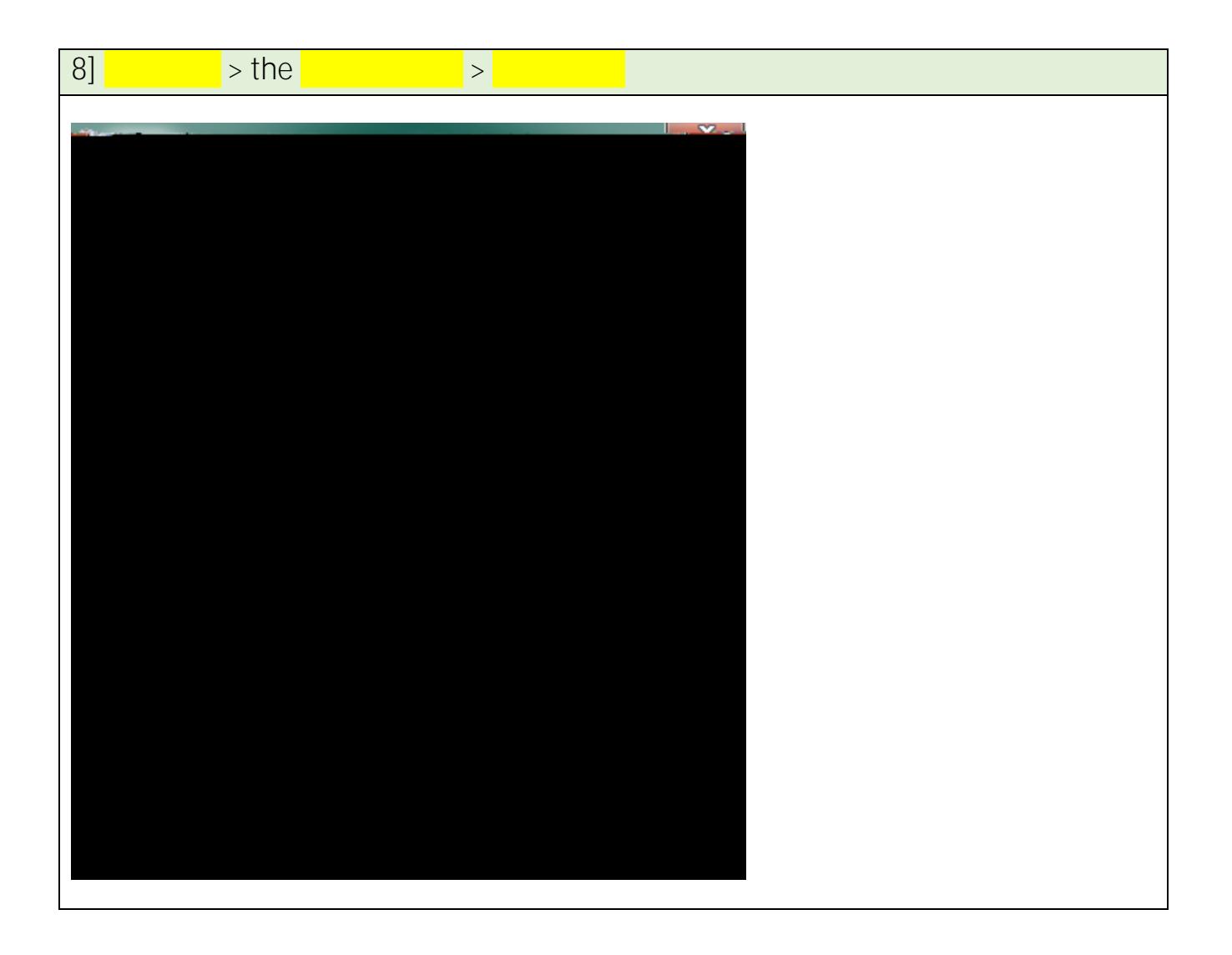

9] (next page)

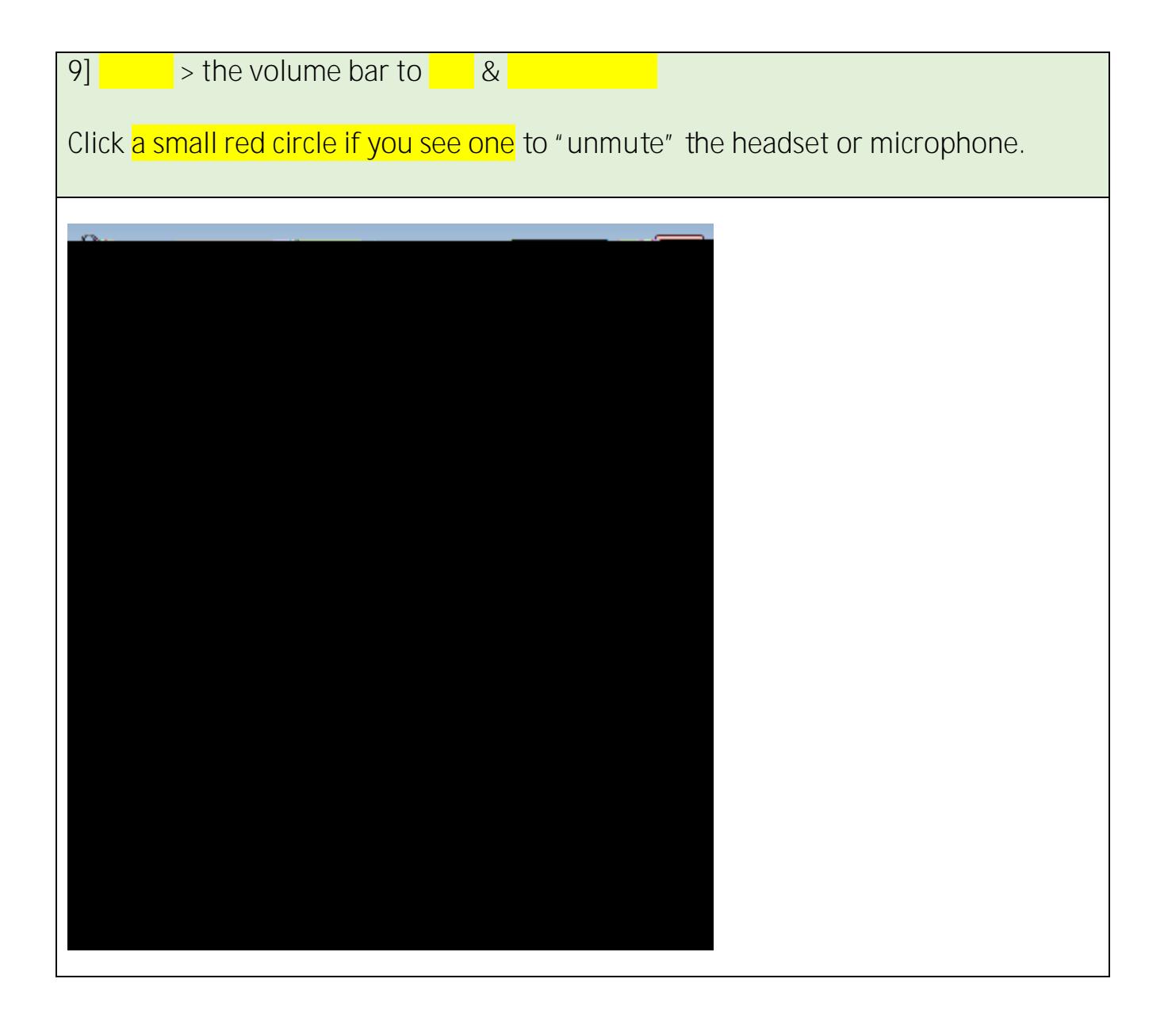

10] (next page)

**10] When everything is enabled, click OK.**

11] In **Programa** (Chrome, Firefox, Safari, Collaborate, Skype, Audacity, etc.),